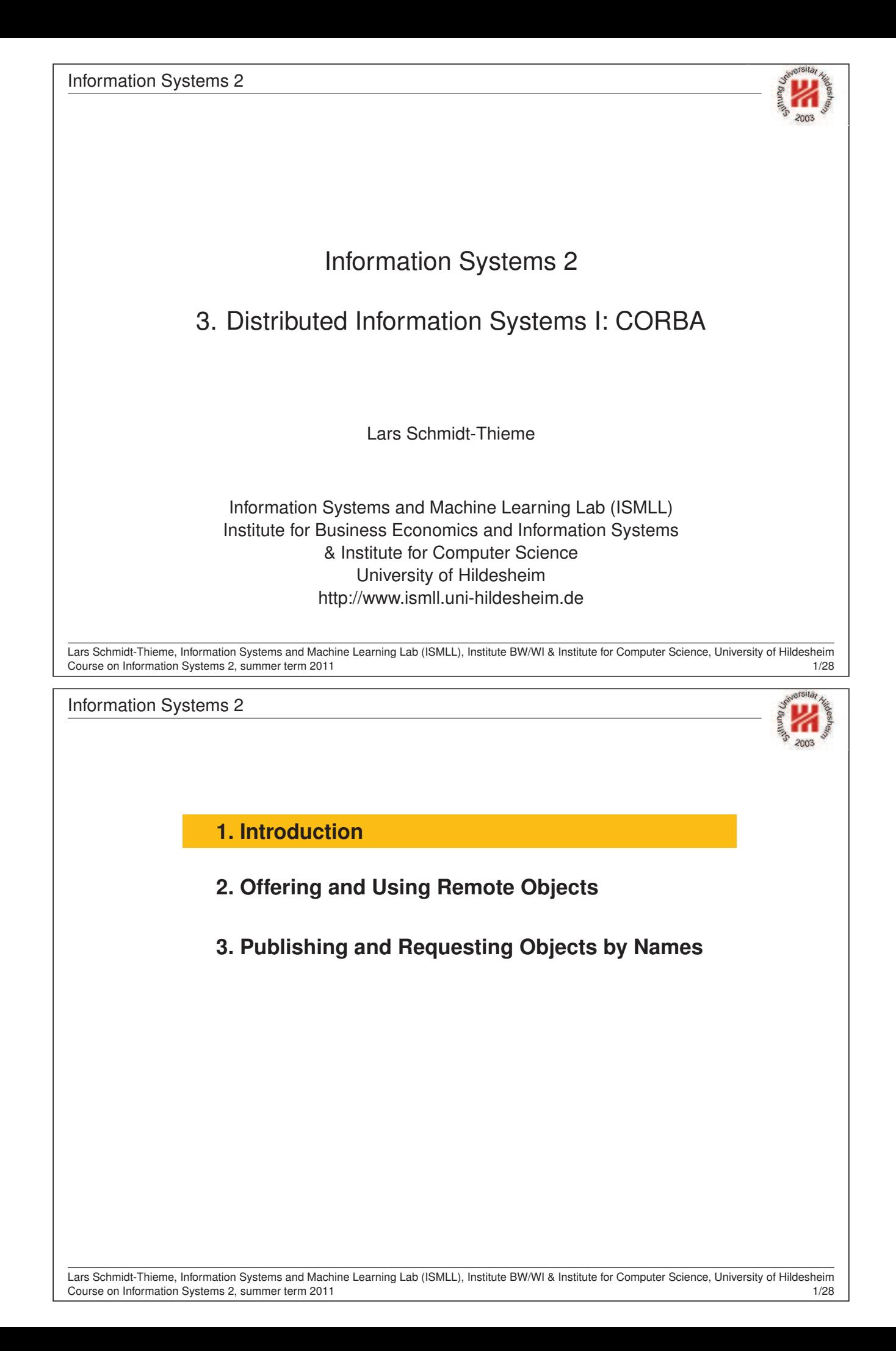

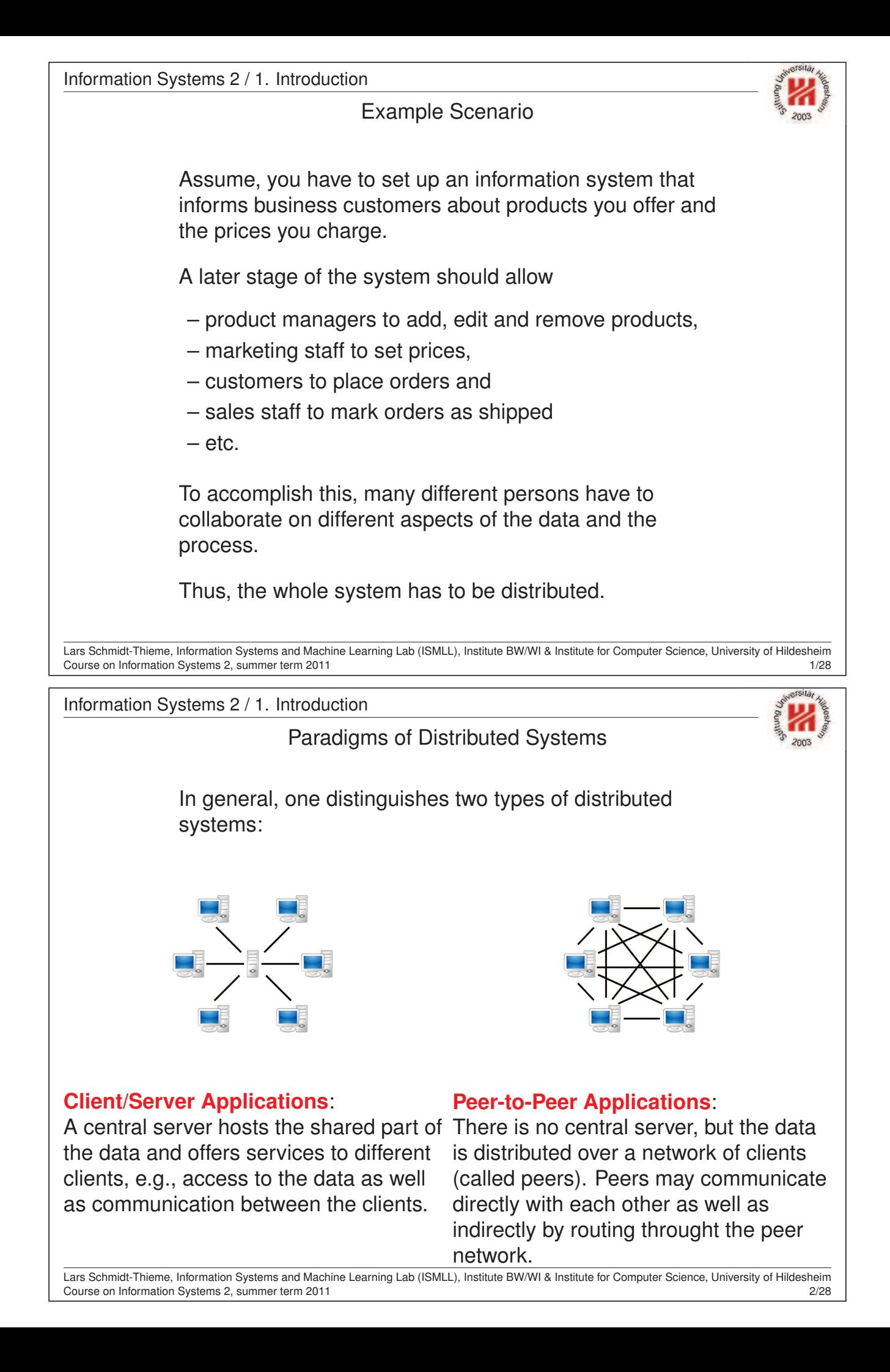

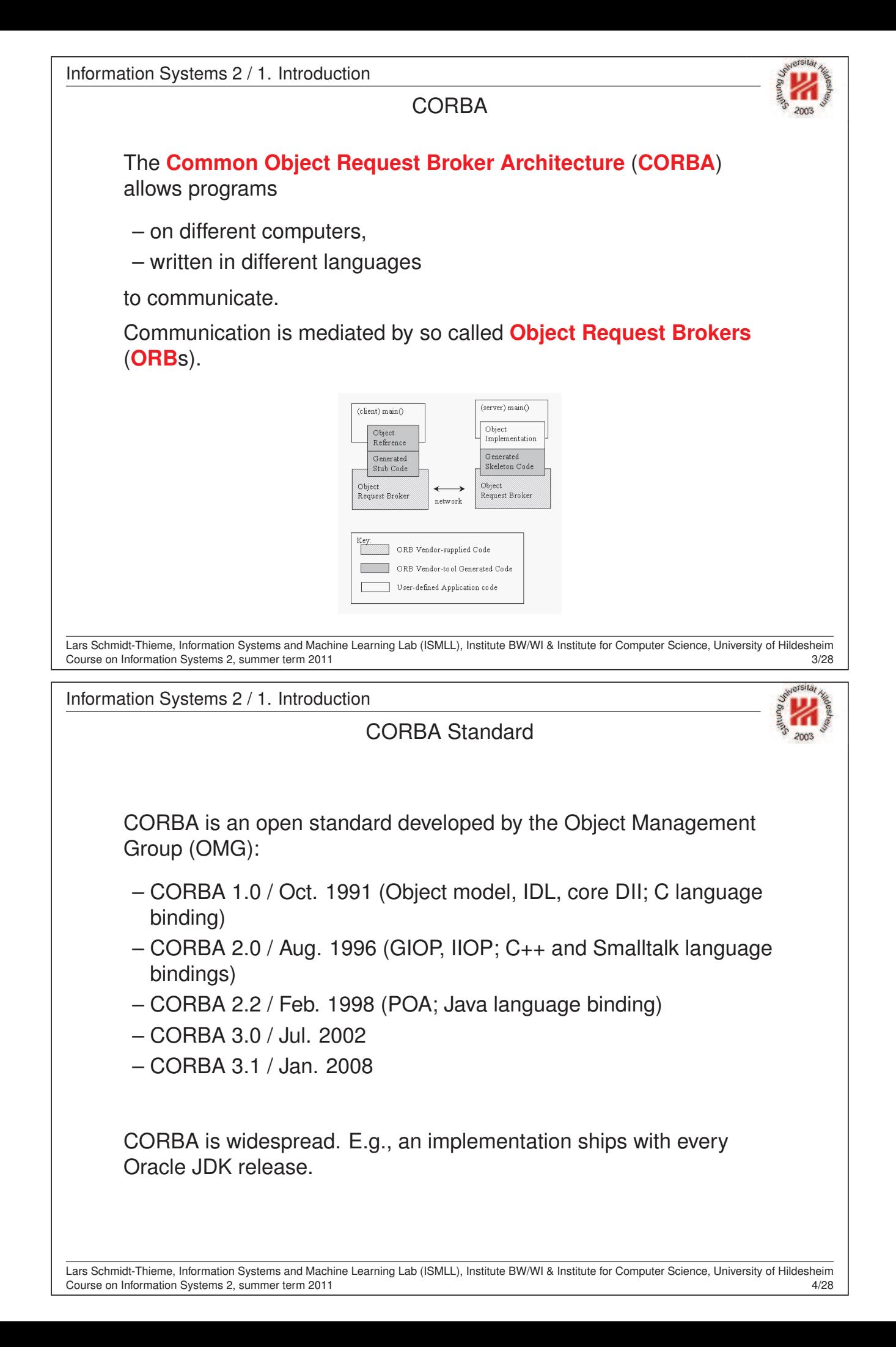

Information Systems 2 / 1. Introduction

# Benefits of CORBA [McH07]

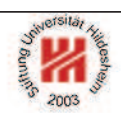

• **Maturity:**

CORBA is developed since 1991.

#### • **Open Standard:**

CORBA is standardized by the Object Management Group (OMG).

### • **Wide platform support:**

CORBA is available for mainframes (e.g., IBM OS/390s), Unix & Linux, Windows, AS/400, Open VMS, OS X and several embedded operating systems.

### • **Wide language support:**

CORBA has language bindings for C, C++, Java, Smalltalk, Ada, COBOL, PL/I, LISP, Python and IDLScript.

### • **Efficiency:**

CORBA marshals data, i.e., converts data from programming-language types into binary representations that can be transmitted efficiently.

#### • **Scalability:**

CORBA servers can handle huge server-side data as well as high communication loads from thousands of client applications.

Lars Schmidt-Thieme, Information Systems and Machine Learning Lab (ISMLL), Institute BW/WI & Institute for Computer Science, University of Hildesheim Course on Information Systems 2, summer term 2011 5/28

Information Systems 2

## **1. Introduction**

**2. Offering and Using Remote Objects**

**3. Publishing and Requesting Objects by Names**

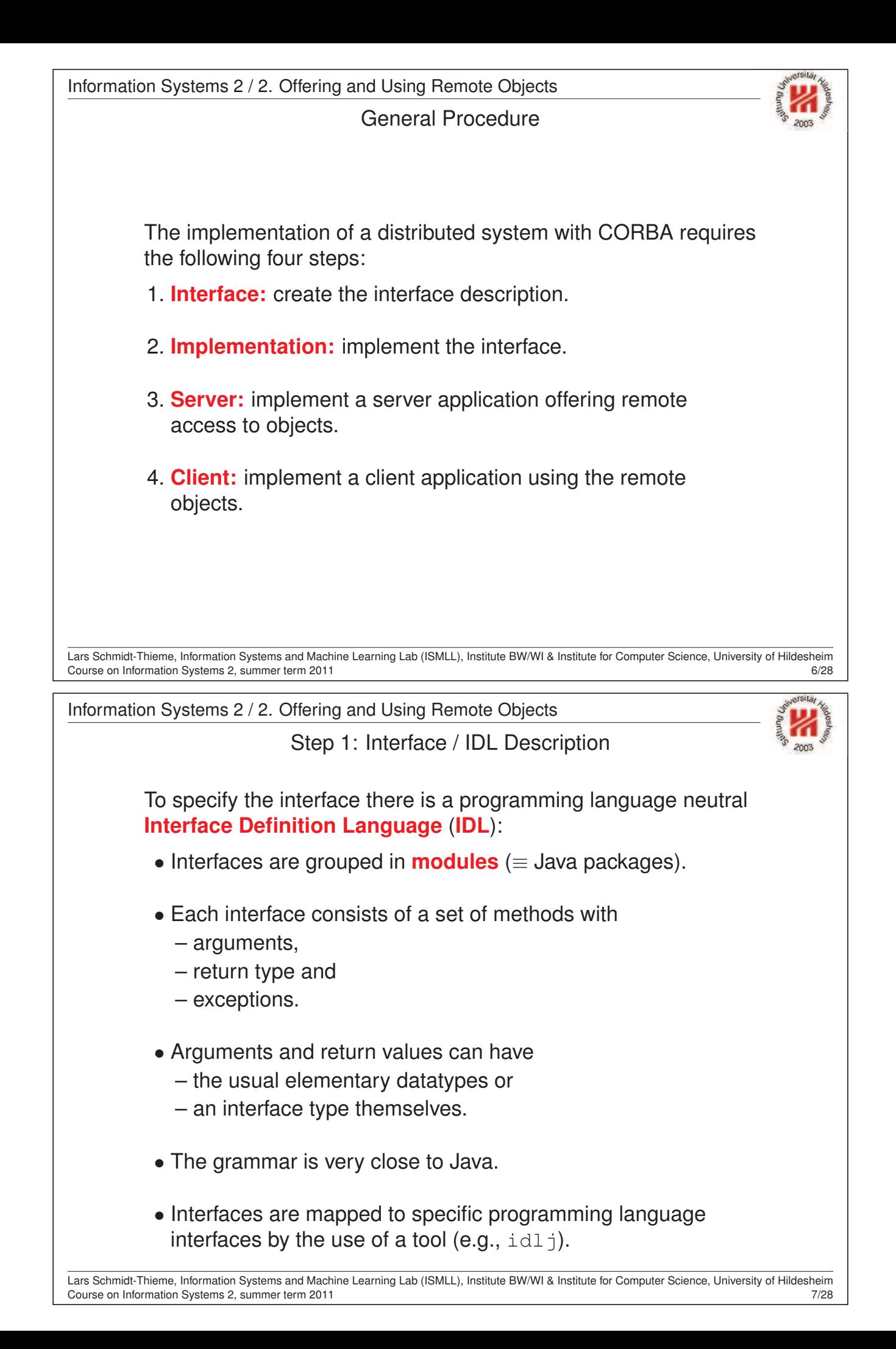

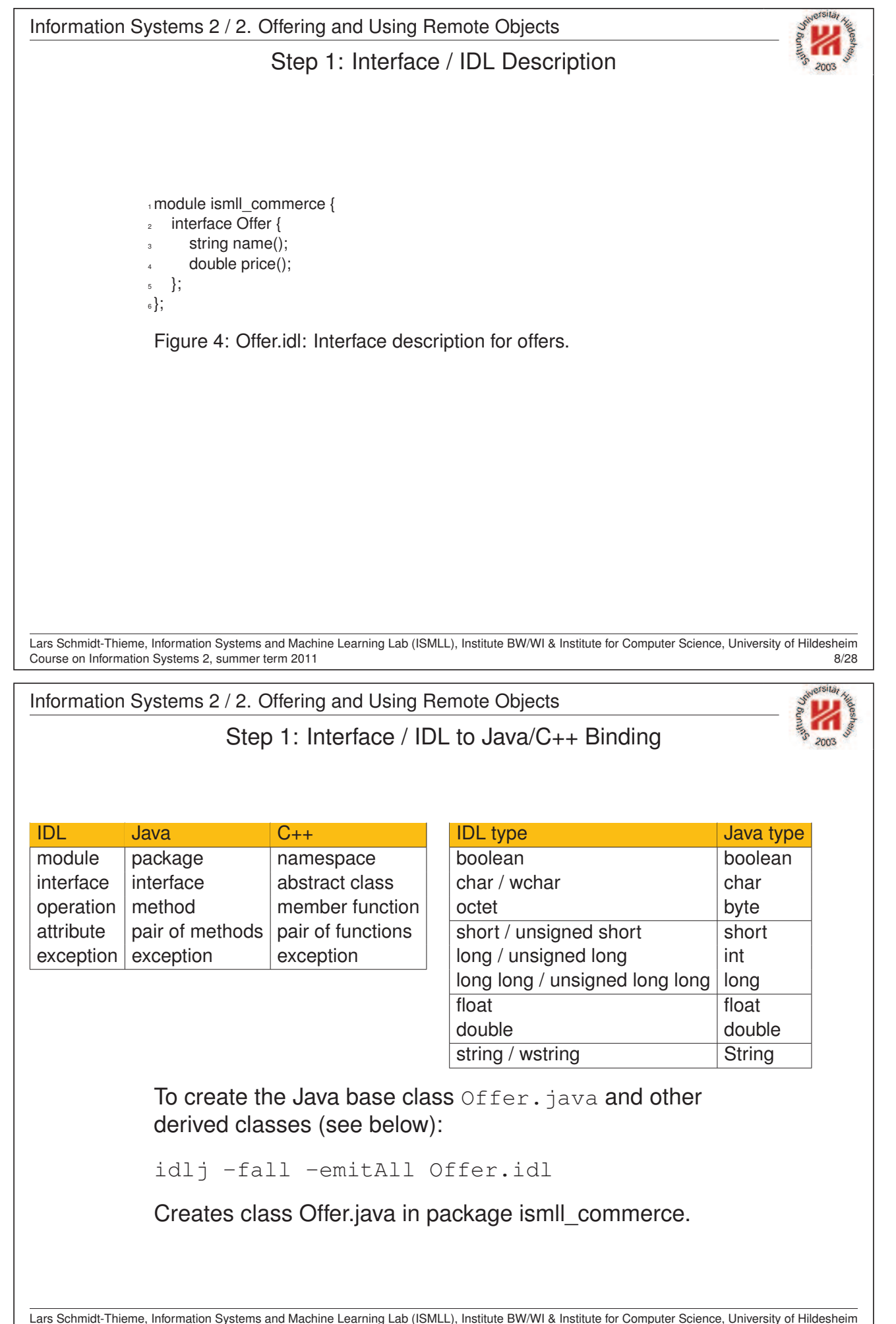

Course on Information Systems 2, summer term 2011 9/28

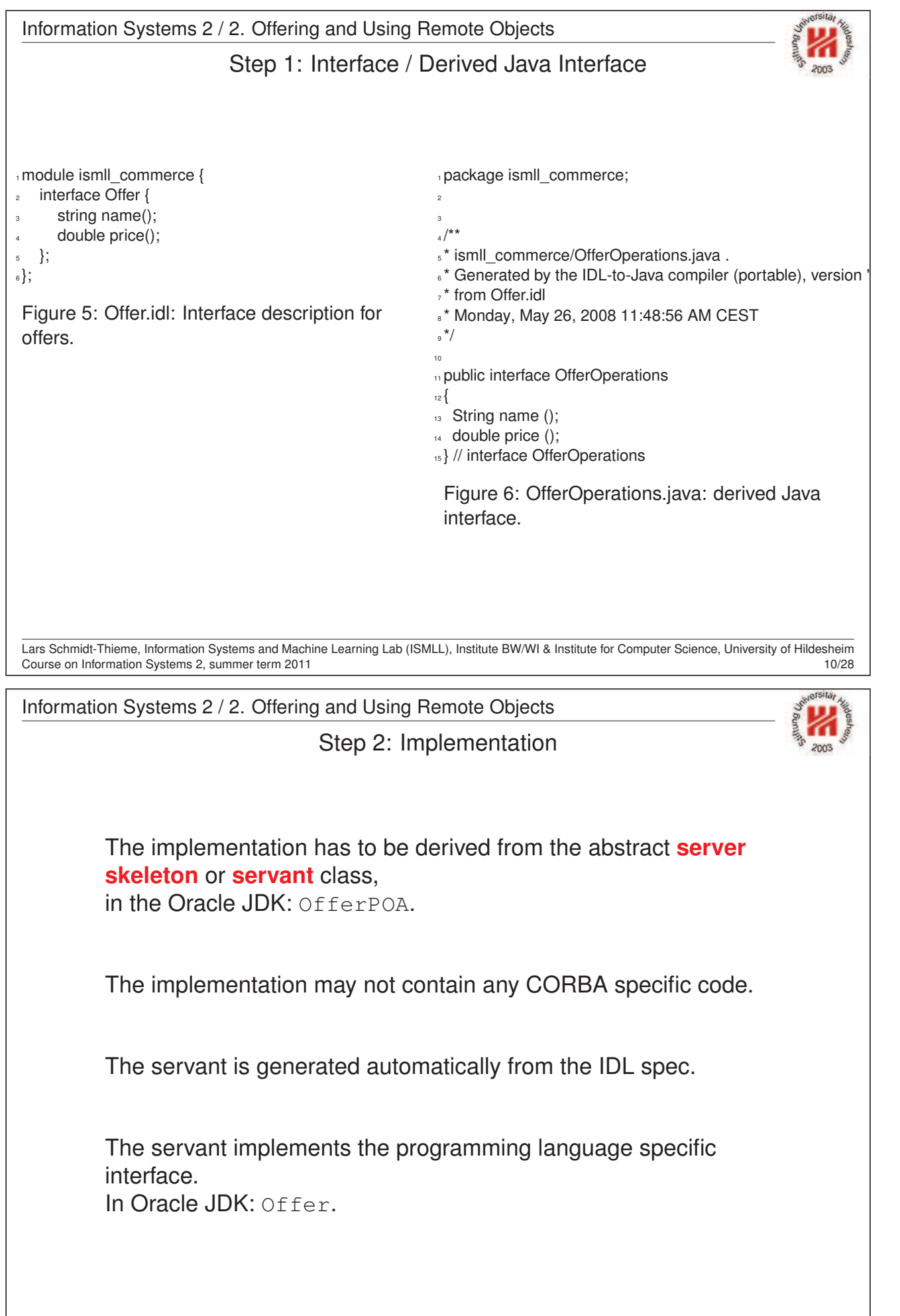

Lars Schmidt-Thieme, Information Systems and Machine Learning Lab (ISMLL), Institute BW/WI & Institute for Computer Science, University of Hildesheim Course on Information Systems 2, summer term 2011 11/28 and the state of the state of the state of the state of the state of the state of the state of the state of the state of the state of the state of the state of the st

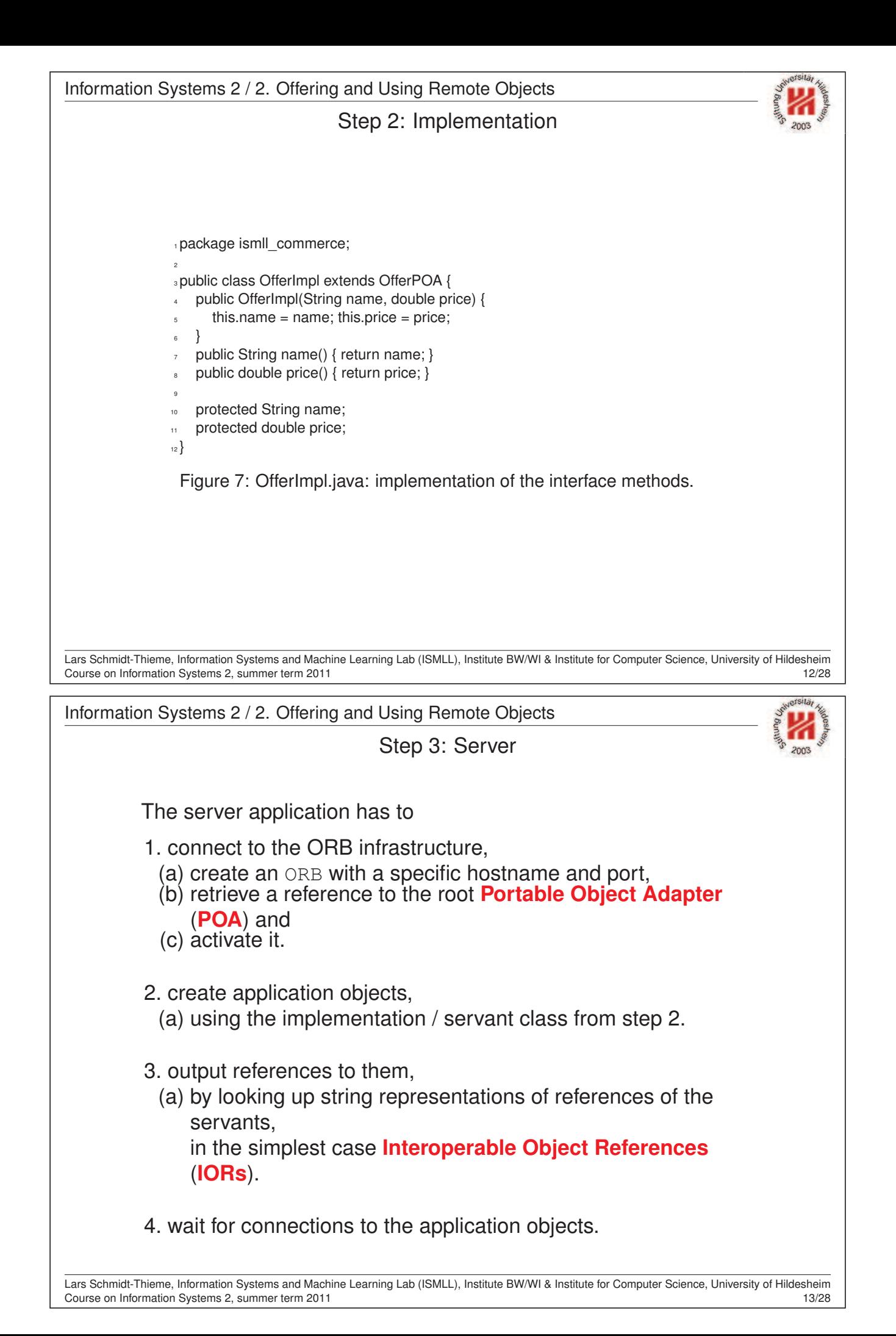

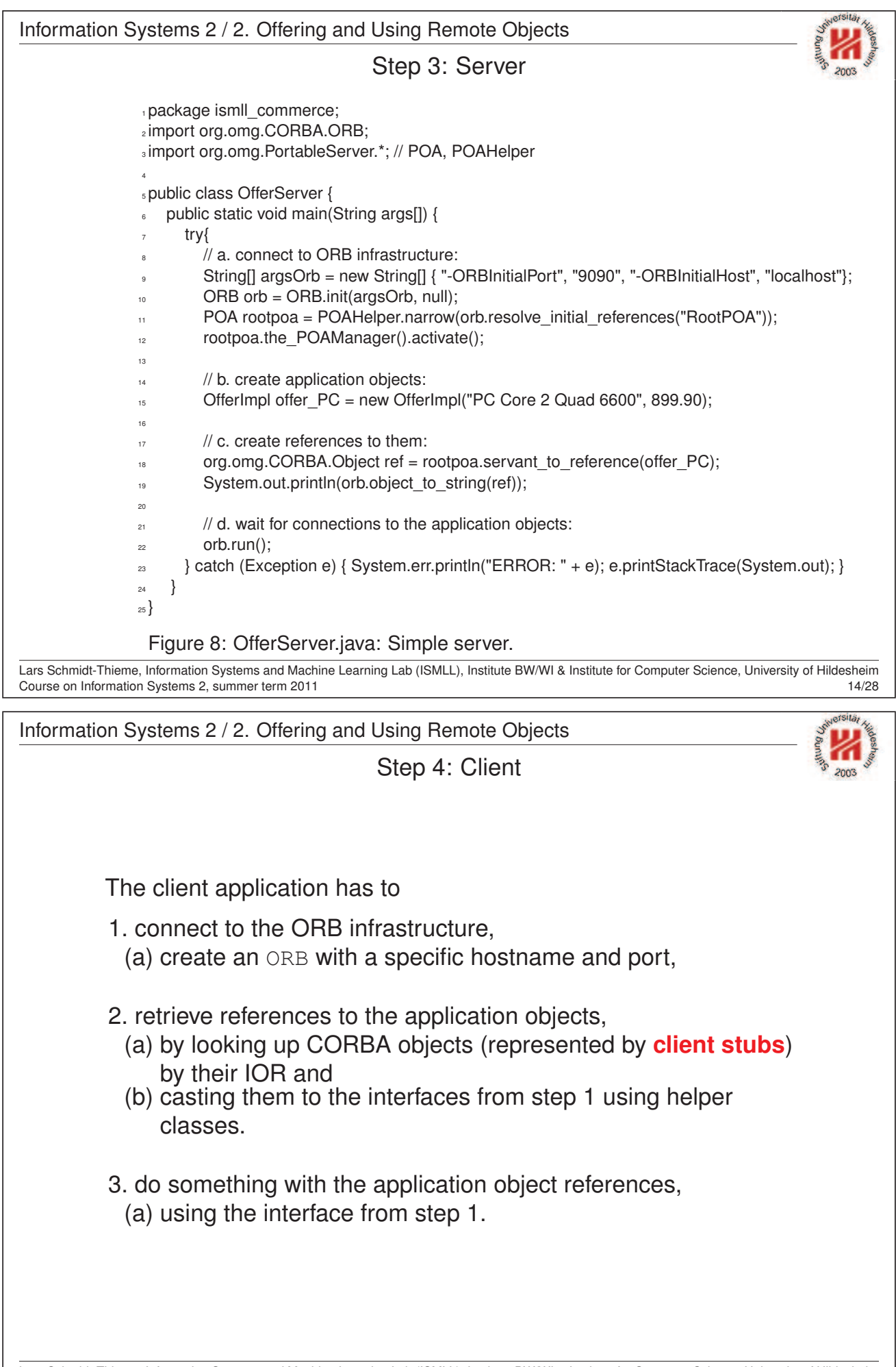

Lars Schmidt-Thieme, Information Systems and Machine Learning Lab (ISMLL), Institute BW/WI & Institute for Computer Science, University of Hildesheim Course on Information Systems 2, summer term 2011 15/28

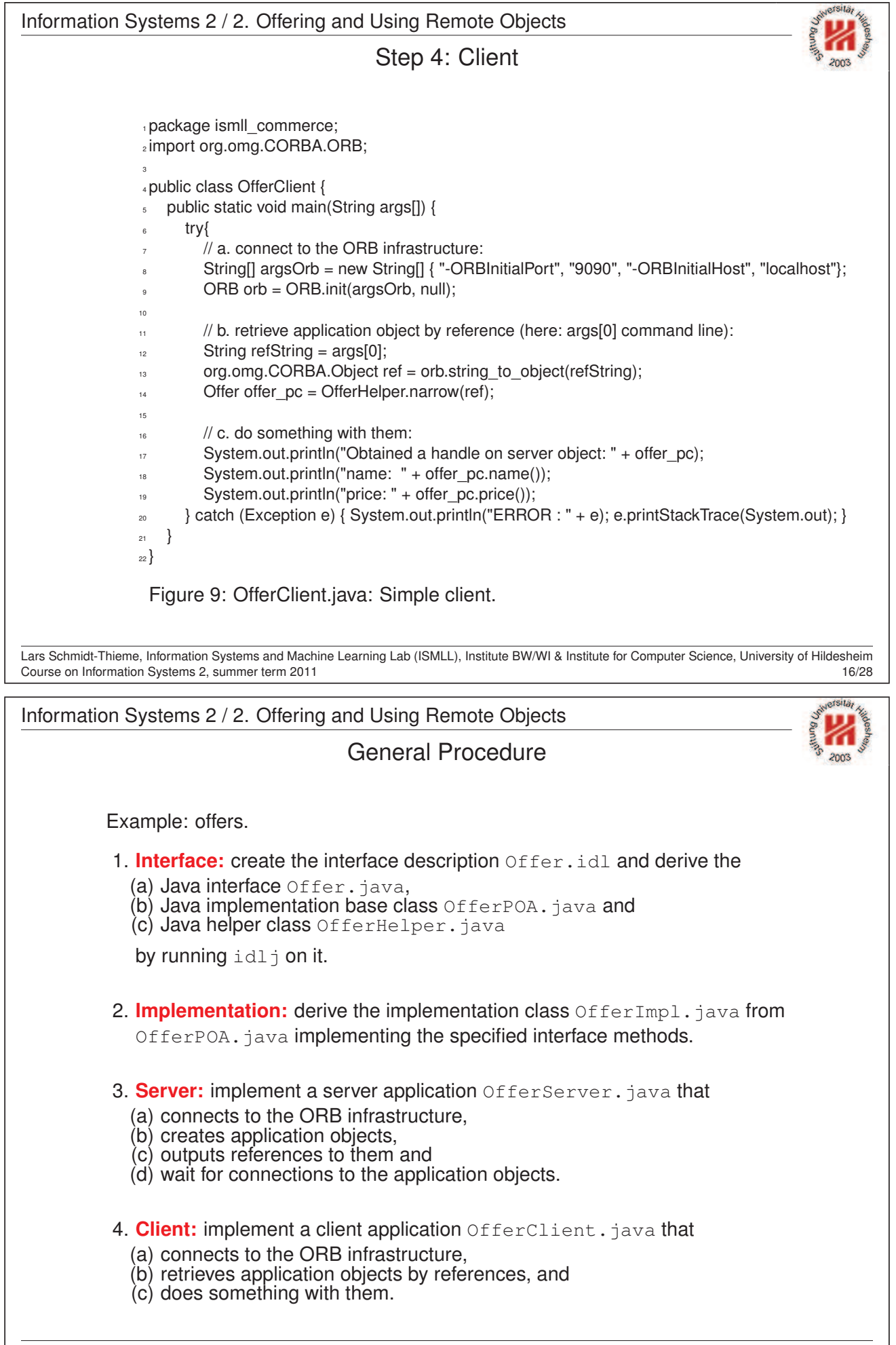

Lars Schmidt-Thieme, Information Systems and Machine Learning Lab (ISMLL), Institute BW/WI & Institute for Computer Science, University of Hildesheim Course on Information Systems 2, summer term 2011 17/28 and the state of the state of the state of the state of the state of the state of the state of the state of the state of the state of the state of the state of the st

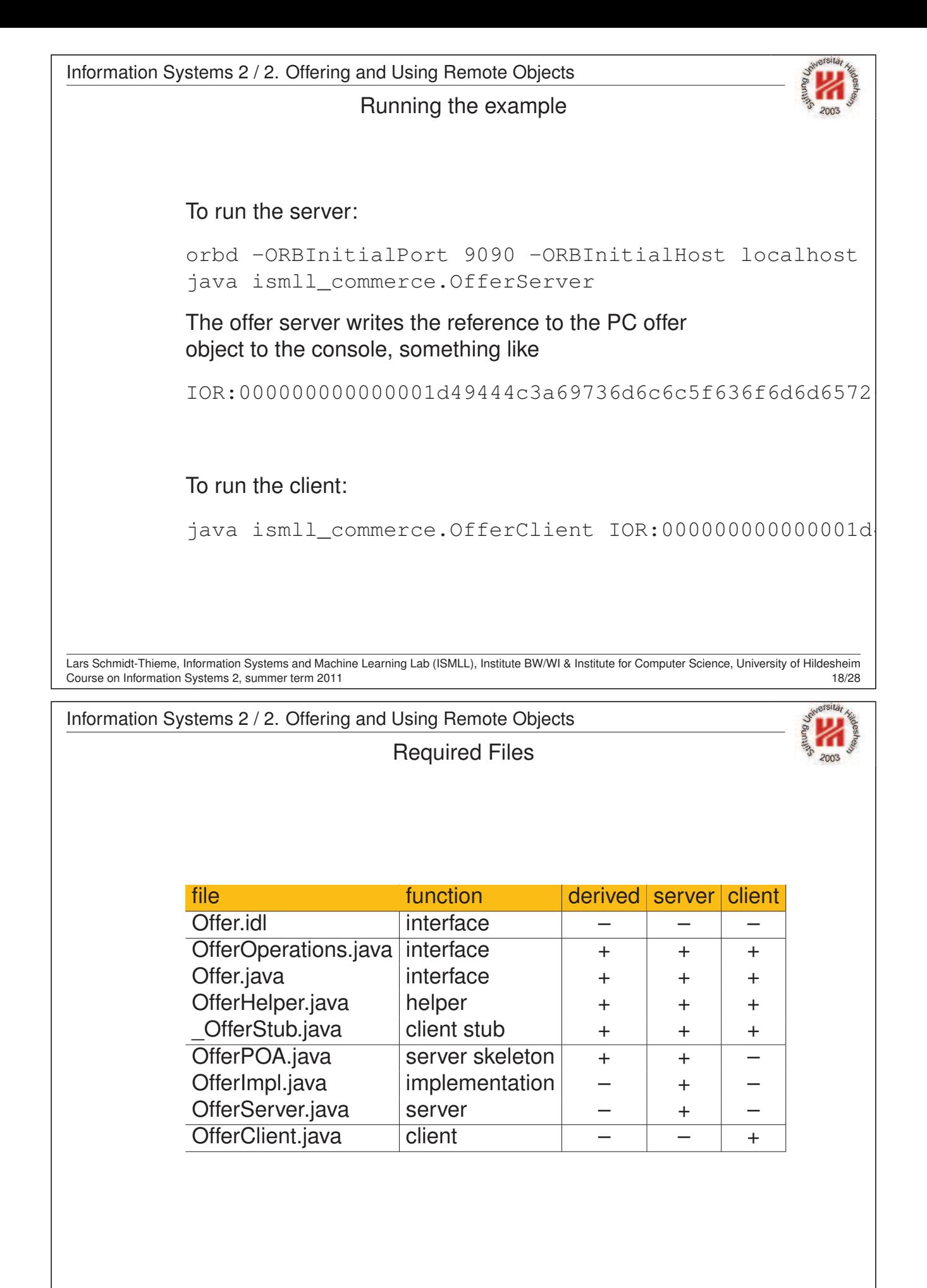

Lars Schmidt-Thieme, Information Systems and Machine Learning Lab (ISMLL), Institute BW/WI & Institute for Computer Science, University of Hildesheim Course on Information Systems 2, summer term 2011 19/28

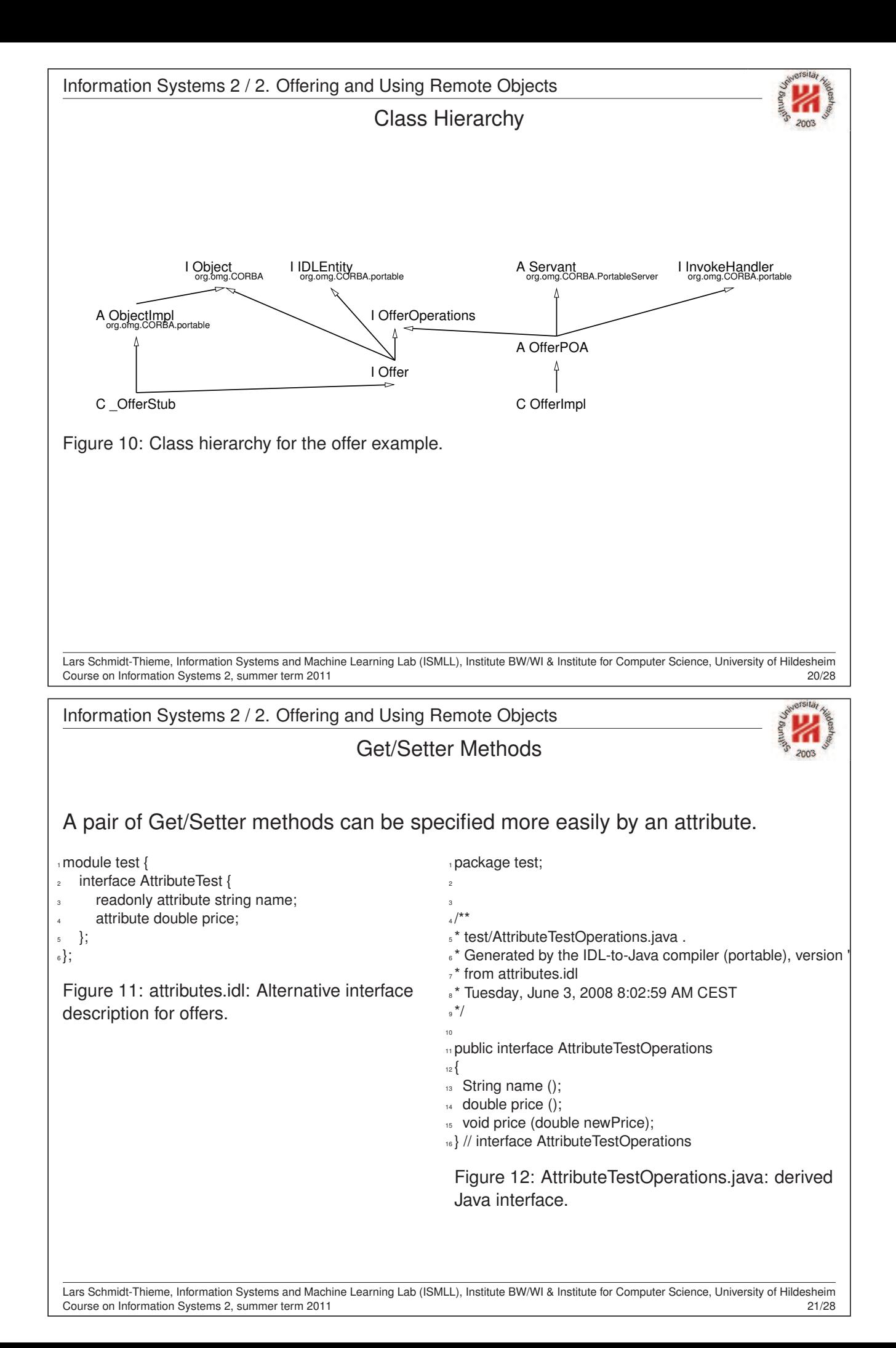

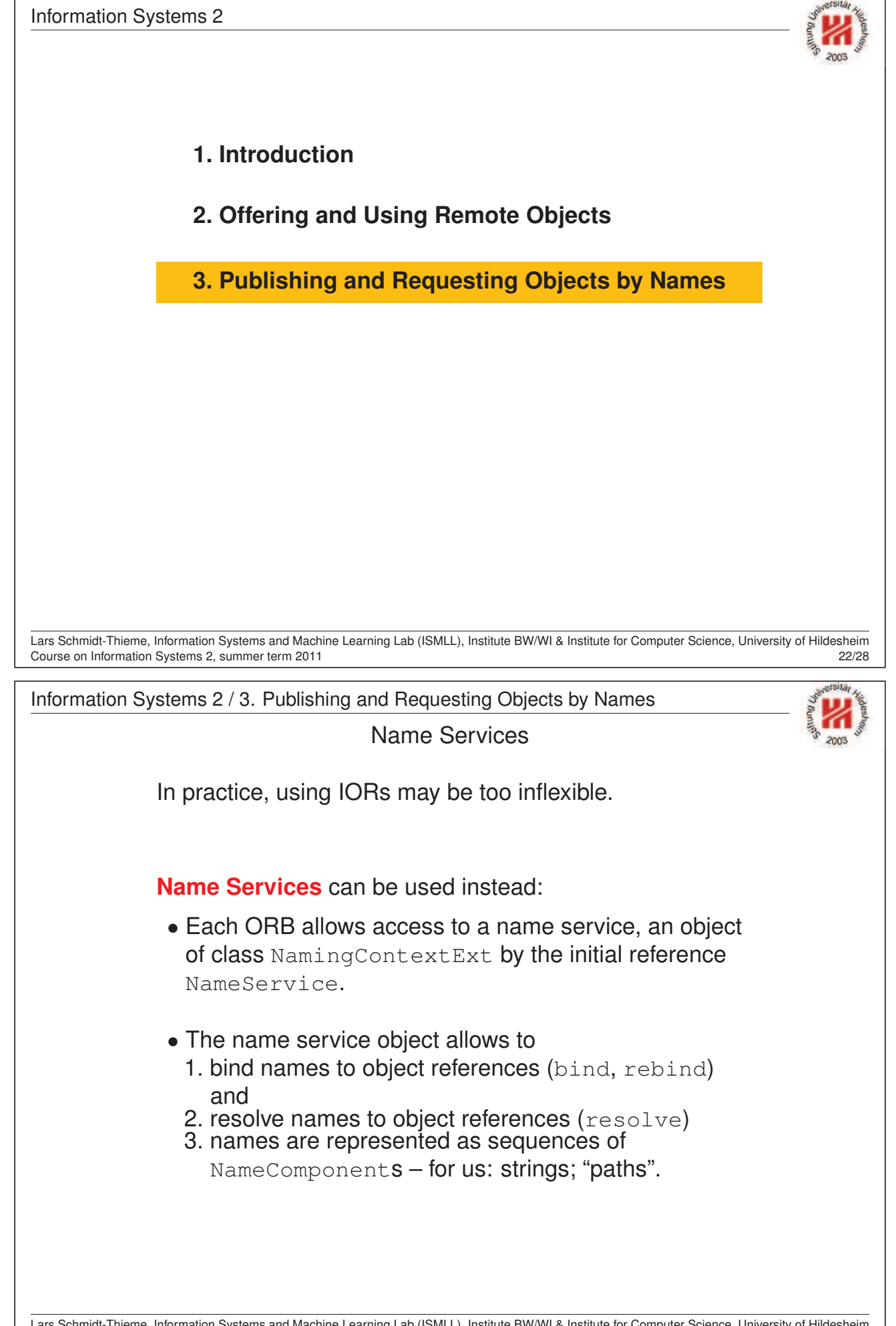

Lars Schmidt-Thieme, Information Systems and Machine Learning Lab (ISMLL), Institute BW/WI & Institute for Computer Science, University of Hildesheim Course on Information Systems 2, summer term 2011 22/28

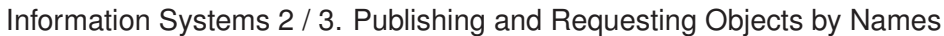

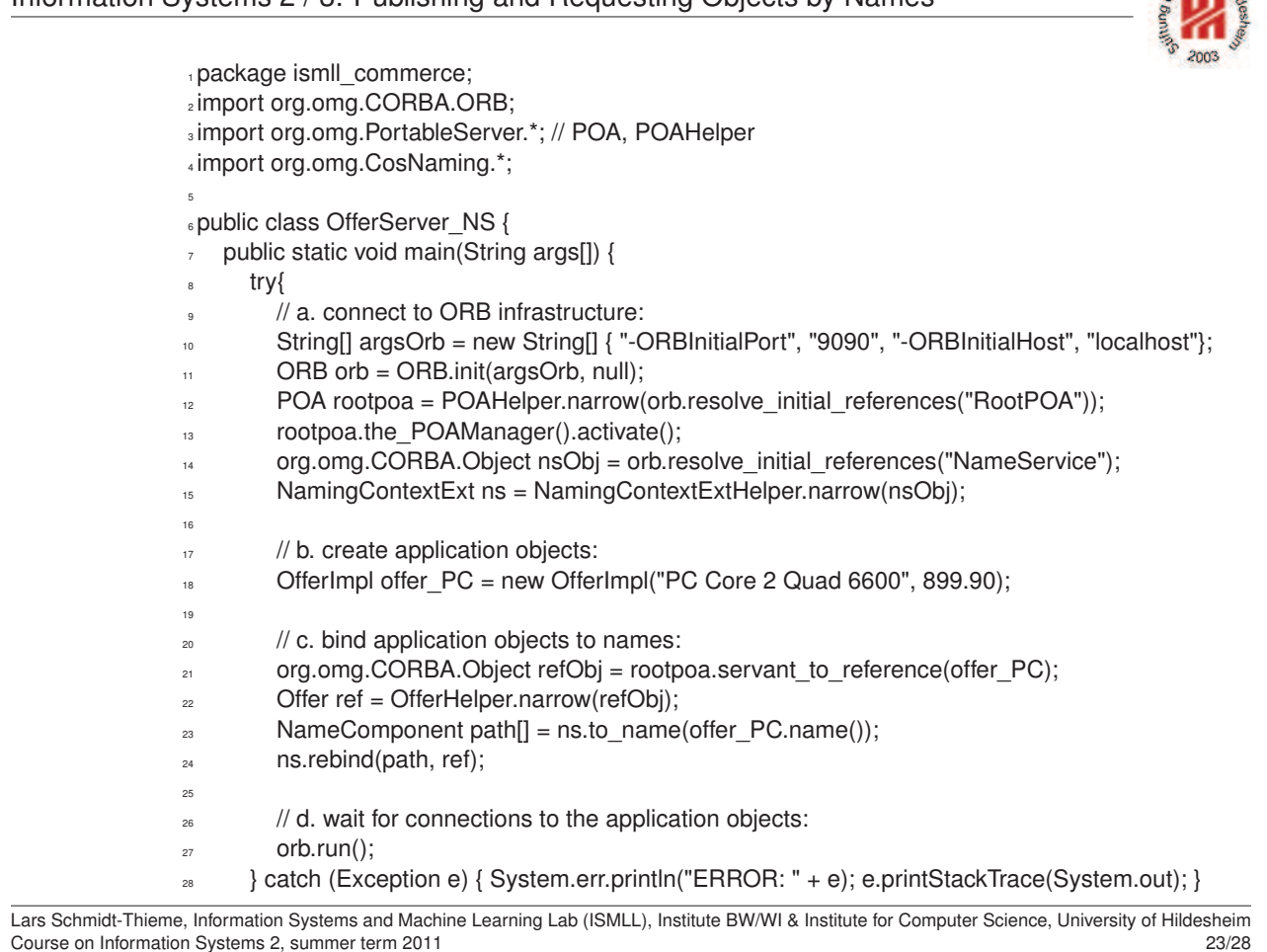

Information Systems 2 / 3. Publishing and Requesting Objects by Names

 } }

Figure 13: Simple server with name service.

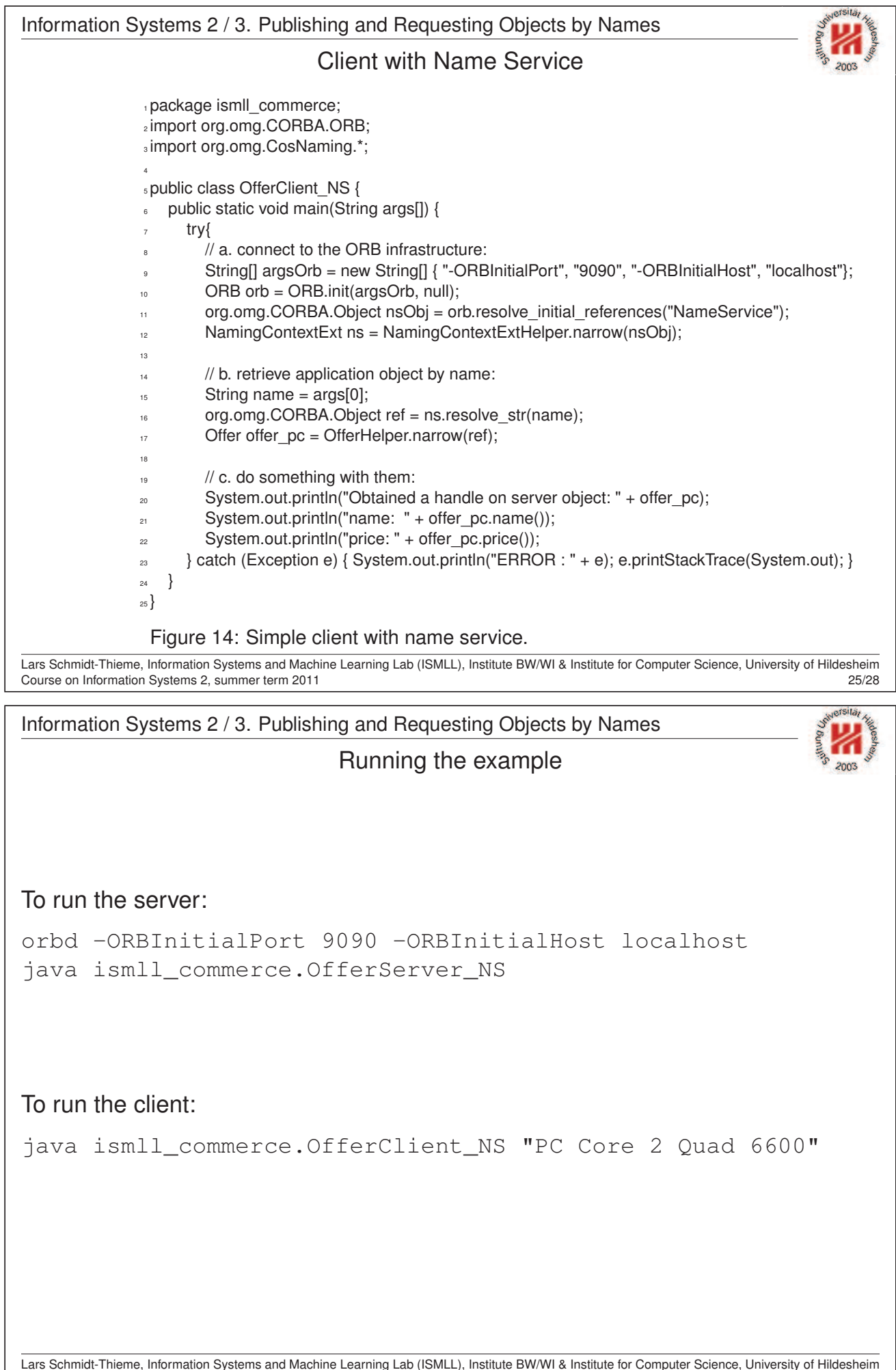

Course on Information Systems 2, summer term 2011 26/28

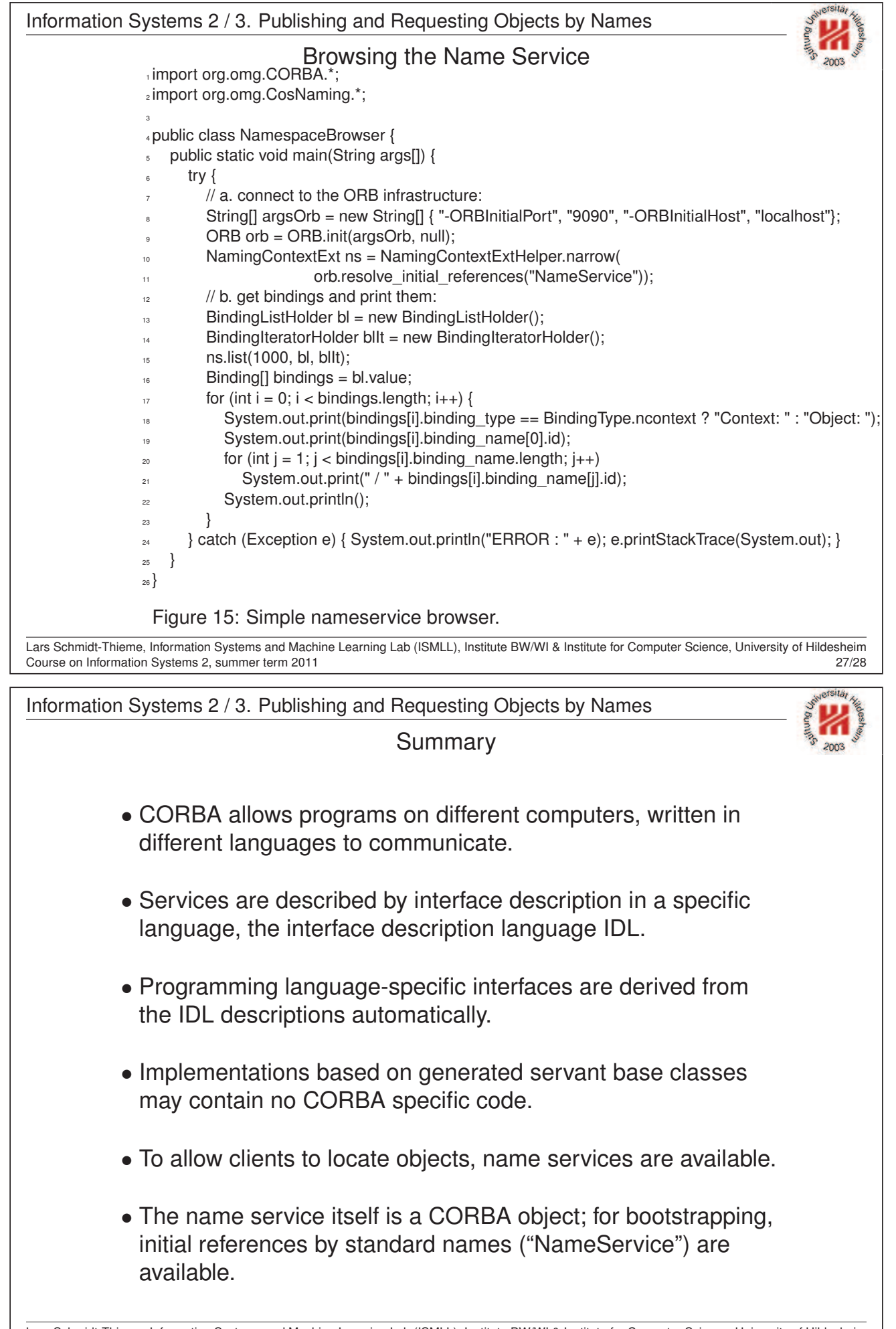

Lars Schmidt-Thieme, Information Systems and Machine Learning Lab (ISMLL), Institute BW/WI & Institute for Computer Science, University of Hildesheim Course on Information Systems 2, summer term 2011 28/28